# **NCS Analytics API Bulletin**

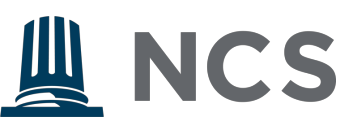

### **Bulletin No: 2**

**Distribution Date: 2/27/2019**

**Effective Date: 3/1/2019**

**Further information: api@ncsanalytics.com**

**Subject: Scheduled Downtime and POS API Enhancements**

**Reason: Scheduled Enhancements**

To: NCS Integraton Partners,

### **Announcements:**

- Due to maintenance, there will be scheduled downtime from 1 AM Pacific Time to 3 AM Pacific Time on Thursday February 28<sup>th</sup>.
- Due to regulatory restrictions, payloads larger than 5 mb are not accepted by the API. Breaking up into smaller payloads is recommended.
- To maintain security, API keys expire after 6 months time. You will receive updates before your keys expire, reminding you to update your records.

### **POS API Enhancements**

Based on feedback from Vendors and clients, NCS will published several POS API changes. All are detailed below.

- Item Categories will be limited based on the State of California accepted Categories.
- Creating plantings with Plants will allow only one plant to be created at a time.
- Changes to creating Packages from existing Items.
- Must have existing Package and Plant Batch when creating new Plantings.
- When submitting outgoing Transfers, posting the Sales Receipt is also required.

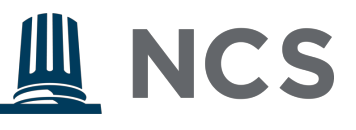

## POST/pos/items/v1/create/categories \*existing\*

To create Item Categories.

Body:

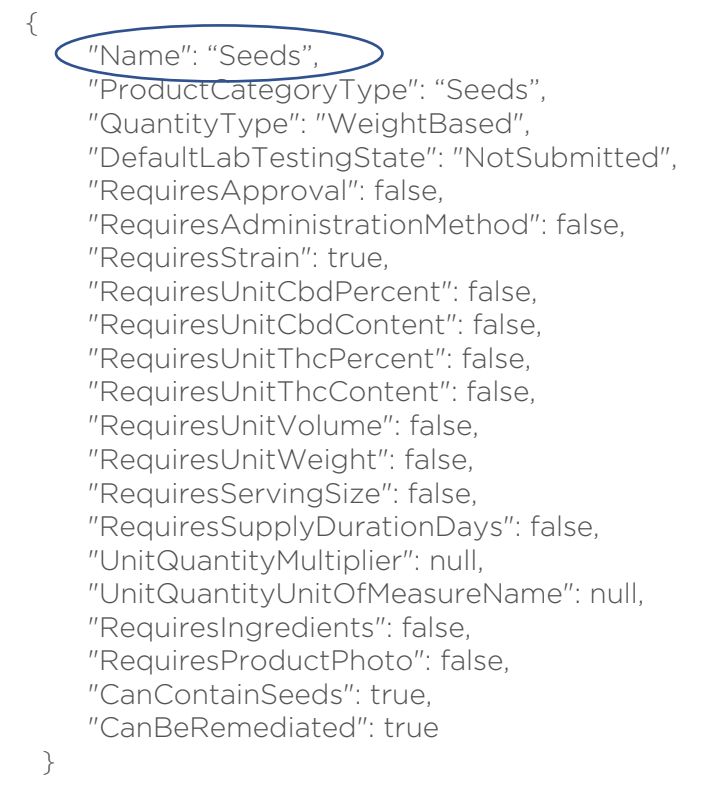

In the previous version, any item category was accepted. In order to adhere to State policy, only approved categories for "Name" will be accepted.

## State-approved Categories:

- Capsule
- Edible (volume-each)
- Edible (volume)
- Edible (weight-each)
- Edible (weight)
- Extract (volume-each)
- Extract (volume)
- Extract (weight-each)
- Extract (weight)
- Flower
- Fresh Cannabis Plant
- Immature Plant
- Infused Butter/Oil
- Infused Butter/Oil (each)
- Kief
- Leaf
- Other Concentrate (volume-each)
- Other Concentrate (volume)
- Other Concentrate (weight-each)
- Other Concentrate (weight)

# **NCS Analytics API Bulletin**

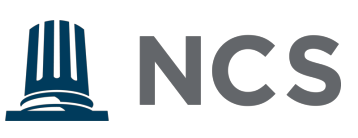

- Pre-Roll Flower
- Pre-Roll Infused
- Pre-Roll Leaf
- Seeds
- Seeds (each)
- Tincture
- Tincture (each)

## • Topical (volume-each)

- Topical (volume)
- Topical (weight-each)
- Topical (weight)
- Vape Cartridge
- Waste

# POST/pos/plants/v1/create/plantings \*existing\*

To post a new plant to an existing plant batch.

## Body:

```
 {
  "Label": "039285a",
  "PlantBatchName": "Demo Plant Batch 1",
  "PlantBatchTypeName": "Clone",
 "PlantCount": 1,
  "RoomName": "Plants Room",
  "StrainName": "Strain1",
  "PlantedDate": "2019-01-18T13:11:03Z"
}
```
In order to ensure each plant has a different label, the PlantCount will be restricted to "1". If additional plants need to be added, they will need to be posted in a separate body in the payload. PlantBatchName is required.

POST/pos/packages/v1/create/  $\blacksquare$ 

To create packages from inventory items.

Body:

{ "Label": "039286m", "RoomName": "Packaging Room", "ProductName": "Flower", "Quantity": 160.0, "UnitOfMeasureName": "Grams", "IsProductionBatch": false, "ProductionBatchNumber": null, "ProductRequiresRemediation": false, "PackagedDate": "2019-02-12",

# **NCS Analytics API Bulletin**

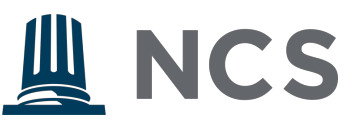

 "Ingredients": [] }

When creating packages, "ProductName" must be an existing Item. If no "ProductName" exists, you must add an "Item" before proceeding.

POST/pos/packages/v1/create/plantings \*existing\*

Adding new plants from a package to an existing batch.

Body:

 $\{$  "Label": "9898989898", "Quantity": 2, "UnitOfMeasureName": "Each", "PlantBatchName": "PlantBatch1", "PlantBatchTypeName": "Clone", "PlantCount": 1, "RoomName": "Flower Room", "StrainName": "Strain1", "PlantedDate": "2019-01-02T00:00:00Z", "FinishedDate": null }

When adding new plants from an existing package, you must have an existing package that you will be removing the plants from as well as an existing batch to put the new plants into.